<<Photoshop CS2 >>

<<Photoshop CS2 >>

- 13 ISBN 9787040241037
- 10 ISBN 704024103X

出版时间:2008-5

页数:191

310000

extended by PDF and the PDF

http://www.tushu007.com

, tushu007.com

, tushu007.com

## <<Photoshop CS2 >>

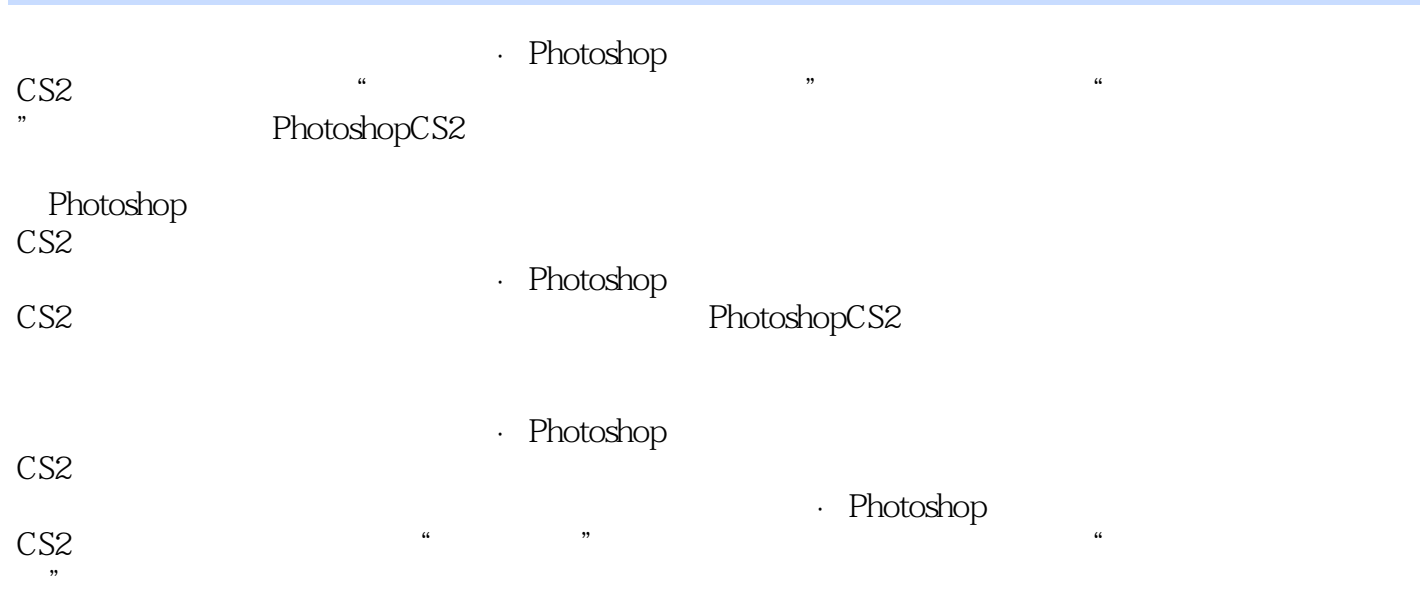

PhotoshopCS2

 $,$  tushu007.com

<<Photoshop CS2 >>>

任务五 移花接木——扣图

 $\frac{1}{100}$   $\frac{1}{100}$   $\frac{1$ 

LOGO

 $,$  tushu007.com

<<Photoshop CS2 >>>

## , tushu007.com <<Photoshop CS2 >>>

## · Photoshop CS2

Photoshop CS2 and the contract of the PhotoshopCS2 and PhotoshopCS2

ImageReadyCS

PhotoshopCS2

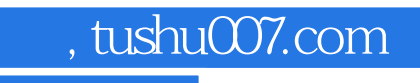

<<Photoshop CS2 >>>

本站所提供下载的PDF图书仅提供预览和简介,请支持正版图书。

更多资源请访问:http://www.tushu007.com